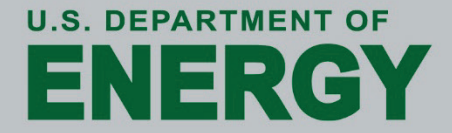

December 2023

## Disclaimer

The current document describes the manner in which 45VH2-GREET 2023 characterizes well-to-gate emissions of hydrogen production pathways that are included in the model and provides instructions for use of the model. Please note that background data, methodologies, and other parameters within the 45VH2-GREET model may be revised in the future, including to add new hydrogen production pathways that are not currently in the model, to reflect new or updated background data, and to incorporate new or updated methodologies for characterizing well-to-gate emissions. If the model is revised in the future, those future releases are expected to be accompanied with additional supporting documentation describing the revisions made.

## <span id="page-2-0"></span>Forward

This document describes the methodology to calculate lifecycle greenhouse gas (GHG) emissions of hydrogen production under a well-to-gate system boundary using Argonne National Laboratory's (ANL) 45VH2-GREET 2023 model.

45VH2-GREET has been adopted by the U.S. Department of the Treasury for the purposes of calculating well-to-gate emissions of hydrogen production facilities for the clean hydrogen production tax credit established in Internal Revenue Code (I.R.F section 45V ["45V tax credit"]). 45VH2-GREET is one in the suite of Greenhouse gases, Regulated Emissions, and Energy use in Technologies (GREET®) tools developed and maintained by ANL. 45VH2- GREET 2023 is available at: [https://www.energy.gov/eere/GREET.](https://www.energy.gov/eere/GREET) 45VH2-GREET is tailored to the administration of the 45V tax credit. The model includes features that make it easy to use for taxpayers, as well as hydrogen production pathways that are of sufficient methodological certainty to be appropriate for determining eligibility of tax credits.

This document has five key sections:

- [Section 1:](#page-5-0) Introduction
- [Section 2:](#page-6-0) Methodology
- [Section 3:](#page-18-0) User instructions
- [Section 4:](#page-21-0) Regions
- [Section 5:](#page-24-0) Update process

# <span id="page-3-0"></span>**Table of Contents**

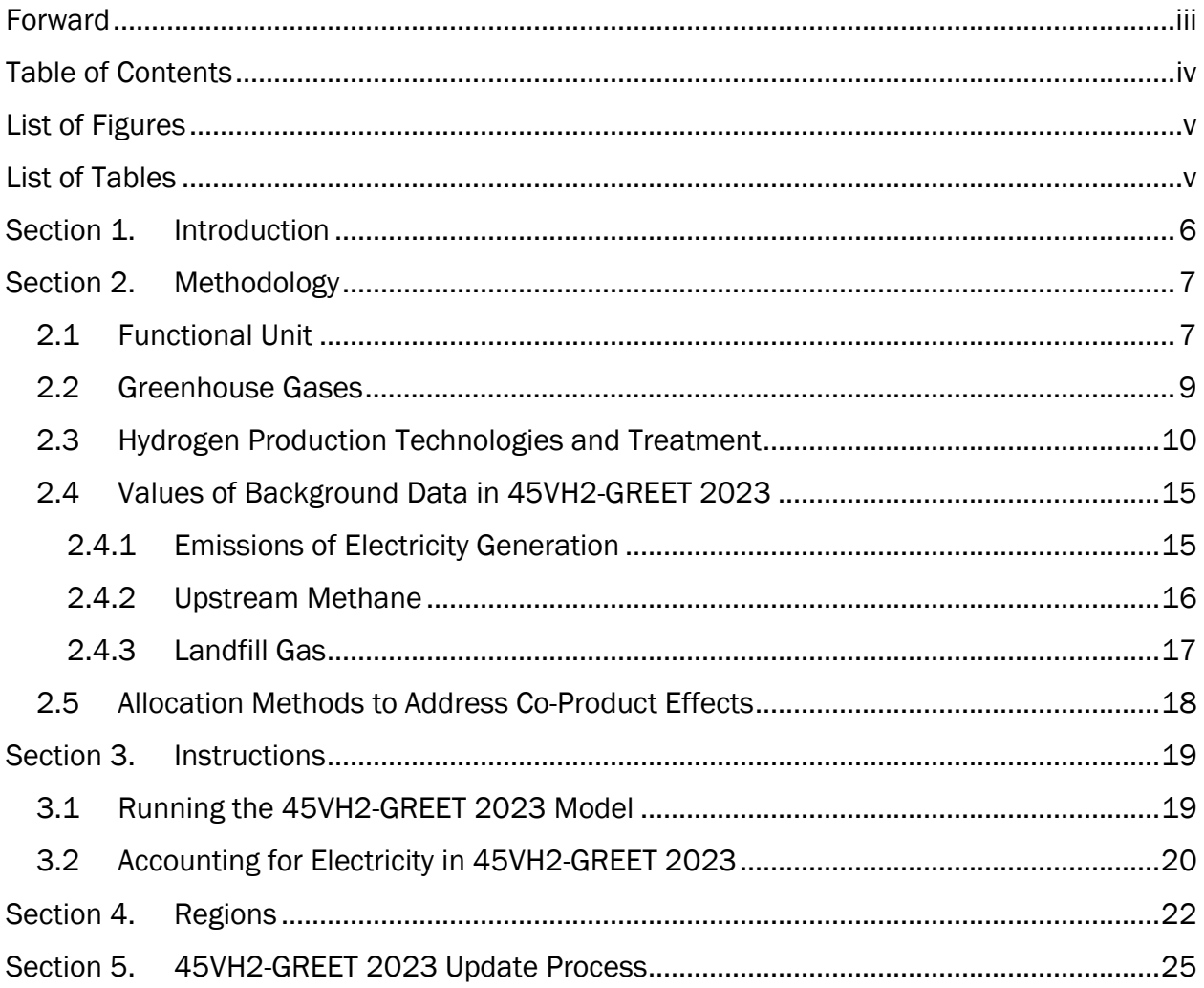

# <span id="page-4-0"></span>List of Figures

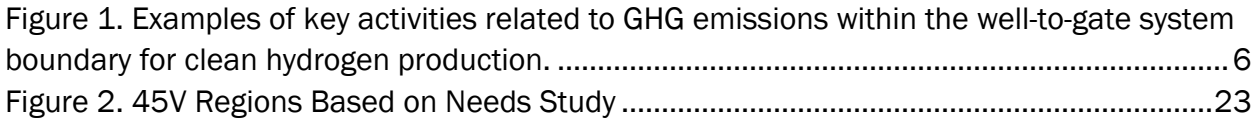

## <span id="page-4-1"></span>List of Tables

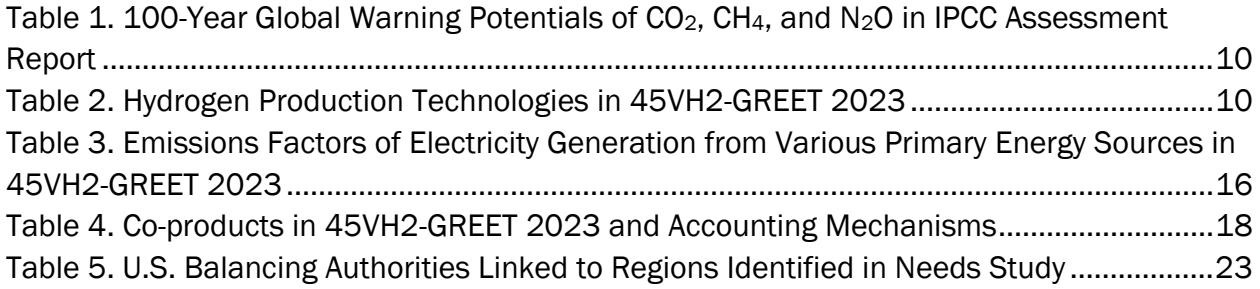

# <span id="page-5-0"></span>Section 1. Introduction

45VH2-GREET 2023 can be used to characterize well-to-gate GHG emissions associated with hydrogen production using the system boundary defined in the Notice of Proposed Rulemaking published by the U.S. Department of the Treasury and the Internal Revenue Service (UST/IRS NPRM) on 12/22/2023 for the 45V Credit for Production of Clean Hydrogen within the Inflation Reduction Act, hereafter referred to as the 45V NPRM.<sup>1</sup> The term "emissions through the point of production (well-to-gate)" is defined in the 45V NPRM to mean the aggregate lifecycle GHG emissions related to hydrogen produced at a hydrogen production facility during the taxable year through the point of production. It includes emissions associated with feedstock growth, gathering, extraction, processing, and delivery to a hydrogen production facility. It also includes the emissions associated with the hydrogen production process, inclusive of the electricity used by the hydrogen production facility and any capture and sequestration of carbon dioxide  $(CO<sub>2</sub>)$  generated by the hydrogen production facility. [Figure 1](#page-5-1)

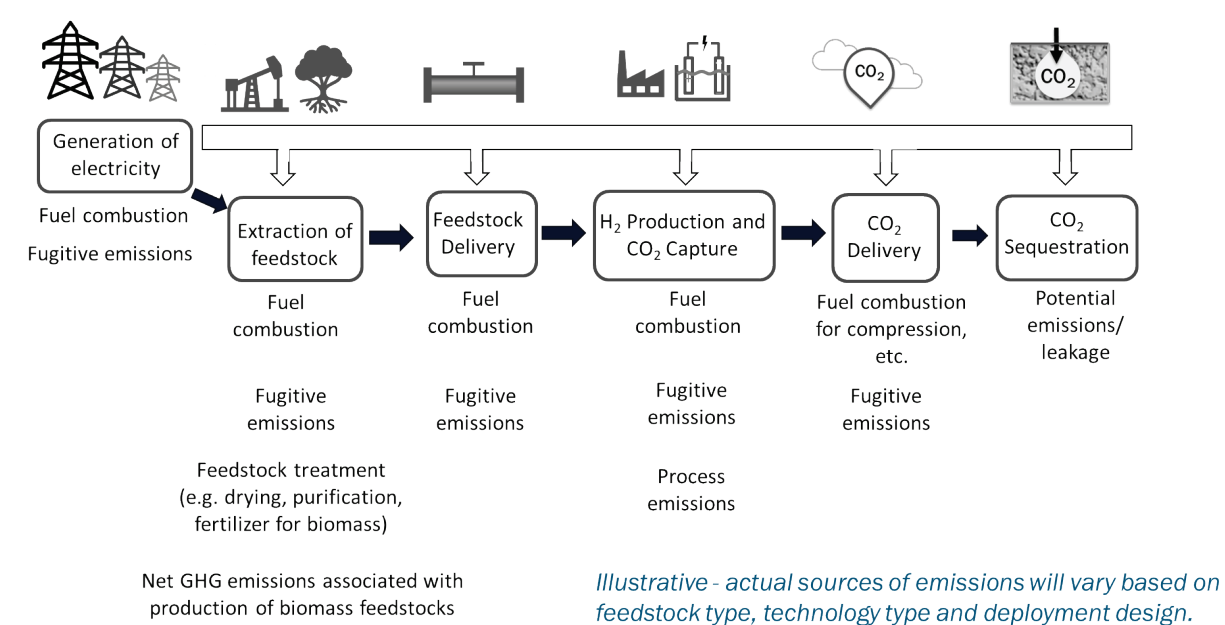

<span id="page-5-1"></span>Figure 1. Examples of key activities related to GHG emissions within the well-to-gate system boundary for clean hydrogen production.

Certain parameters within 45VH2-GREET are fixed assumptions (i.e., "background data") and may not be changed by the user. The 45V NPRM defines background data as parameters for which bespoke inputs from hydrogen producers are unlikely to be independently verifiable with high fidelity, given the current status of verification mechanisms. Examples of background data in 45VH2-GREET 2023 include the carbon intensity of electricity supply to the hydrogen production facility in a particular region or the

<span id="page-5-2"></span><sup>1</sup> 26 U.S. Code § 45V

upstream methane leakage rates for the natural gas supply chain. Inputs for background data are itemized in the GREET dependency file in the 45VH2-GREET 2023 package.

All other parameters are "foreground data" and must be input by the user. Examples of these parameters include feedstock type and quantity, the type and quantity of energy used for hydrogen production, the properties of feedstock and energy used, the type and quantity of valorized co-products, type and quantity of impurities, and the quantity of hydrogen produced for which emissions are being evaluated.[2](#page-6-2)

# <span id="page-6-0"></span>Section 2. Methodology

This section presents the methodology used in 45VH2-GREET 2023 to calculate the well-togate GHG emissions of hydrogen production pathways via technologies currently represented in the tool. 45VH2-GREET is expected to be updated approximately annually and future versions are anticipated to include additional hydrogen production technology pathways not currently represented, as well as refined and updated estimates of background data.

## <span id="page-6-1"></span>2.1 Functional Unit

45VH2-GREET 2023 evaluates well-to-gate GHG emissions of hydrogen production using a functional unit of one kilogram (kg) of 100% hydrogen at a pressure of 300 psia (i.e. 20 bar). It is important to note that, while different facilities may vary with regard to the pressure and/or purity of the gas (i.e., mol% of hydrogen in the product stream), a consistent functional unit is necessary to evaluate well-to-gate emissions associated with hydrogen production by different facilities on a consistent and transparent basis.

Accordingly, within 45VH2-GREET 2023, users must specify both the purity and pressure of the hydrogen they produce. Pressure must be specified in the field labeled "Hydrogen Production Pressure." If a facility is producing hydrogen at a lower pressure than 300 psia, 45VH2-GREET 2023 will estimate the amount of electricity that would be required to compress one kg of hydrogen from the actual production pressure to the pressure of 300 psia. Similarly, if a facility is producing hydrogen at a pressure greater than 300 psia, users must input the pressure of their hydrogen and 45VH2-GREET 2023 will estimate the amount of electricity that would be required to compress one kg of hydrogen from 300 psia to the actual production pressure.<sup>[3](#page-6-3)</sup> In both cases, the difference in electricity consumption will be

<span id="page-6-2"></span><sup>2</sup> For example, if characterizing well-to-gate GHG emissions of all hydrogen production over the course of a given year, users must input all energy and feedstock consumed in the respective year by the hydrogen production facility being evaluated and all hydrogen produced in that year by the respective facility. On this basis, 45VH2-GREET 2023 will calculate the well-to-gate GHG emissions of all hydrogen produced by the facility in that year.<br><sup>3</sup> User inputs for pressure are capped at 725.19 psia (50 bar) in 45VH2-GREET 2023, given that higher

<span id="page-6-3"></span>pressures are not expected to be feasible with the hydrogen production technologies represented in 45VH2- GREET 2023.

added to or deducted from the total electricity consumption of the facility, and the well-togate GHG emissions will be calculated based on the net value of electricity consumption.<sup>4</sup>

In practice, hydrogen production facilities are likely to produce gas streams that are not 100% hydrogen because they contain traces of impurities (i.e., gases that are not hydrogen). To account for these impurities, 45VH2-GREET 2023 requires users to input the chemical composition and quantity (mol%) of each impurity in the hydrogen product gas stream (after any purification that occurs at the hydrogen production facility), including the quantity of hydrogen (mol%). While the model is populated with several common impurities for users to select, if a user's hydrogen product gas stream contains an impurity not displayed, they must input the molar mass of that impurity next to the "All Others" category and then the respective molar concentration to ensure that it is accounted for in the well-to-gate analysis.

45VH2-GREET 2023 then levelizes the well-to-gate GHG emissions of the hydrogen production over only the kilograms of 100% pure hydrogen produced. Additionally, to complete the accounting of carbon life cycle, 45VH2-GREET 2023 assumes that any carboncontaining impurities in the gas stream will be eventually converted by the end user(s) to form  $CO<sub>2</sub>$  emissions, and accounts for these  $CO<sub>2</sub>$  emissions in the well-to-gate GHG emissions of hydrogen production. (The assumption that carbon containing impurities will be converted to  $CO<sub>2</sub>$  is based on current practices at industrial facilities that consume hydrogen, such as petroleum refineries and ammonia plants, [5,](#page-7-1)[6](#page-7-2) as well as expected practices at potential future industrial facilities such as iron and steel making plants.<sup>[7,](#page-7-3)[8](#page-7-4)</sup>)

A simplified representation of the model's approach to characterizing well-to-gate GHG emissions is shown below:

Well-to-gate GHG Emissions per kg of  $H_2$  = (Emissions upstream of hydrogen production facility in kgCO<sub>2</sub>e per kg of total hydrogen product gas stream  $+$  Emissions from hydrogen production facility in  $kgCO<sub>2</sub>e$  and associated CCS per kg of total hydrogen product gas stream)  $\div$  (kilograms of H<sub>2</sub> per kilogram of total hydrogen product gas stream) + (Amount of impurity A (mol%)  $\times$  CO<sub>2</sub> generated from impurity A (kgCO<sub>2</sub>/mol impurity) + Amount of

<span id="page-7-0"></span><sup>4</sup> The carbon intensity of the associated electricity consumption will be based on the average U.S. grid mix nationwide.

<span id="page-7-1"></span><sup>5</sup> US Environmental Protection Agency. (2015). Chapter 5.1: Petroleum Refining. In: AP 42, Compilation of Air Pollutant Emissions Factors, Volume 1, 5th Edition.

<span id="page-7-2"></span><sup>6</sup> Lee, K. et al, "Techno-economic performances and life cycle greenhouse gas emissions of various ammonia production pathways including conventional, carbon-capturing, nuclear-powered, and renewable production," Green Chem., 2022; 24:4830-4844. https://doi.org/10.1039/D2GC00843B

<span id="page-7-3"></span><sup>7</sup> Kumar, T.K.S., Ahmed, H., Alatalo, J. et al, "Carburization Behavior of Hydrogen-Reduced DRI Using Synthetic Bio-syngas Mixtures as Fossil-Free Carbon Sources," J. Sustain. Metall. 2022; 8:1546–1560.

<span id="page-7-4"></span><sup>8</sup> Rechberger, K., Spanlang, A., Sasiain Conde, A., Wolfmeir, H. and Harris, C., "Green Hydrogen-Based Direct Reduction for Low-Carbon Steelmaking," Steel Research Int., 2020; 91: 2000110. https://doi.org/10.1002/srin.202000110

impurity B (mol%)  $\times$  CO<sub>2</sub> generated from impurity B (kgCO<sub>2</sub>/mol impurity) + ...)/(kilograms of H<sub>2</sub> per mol of total hydrogen product gas stream).

For example, if a hydrogen production facility's product gas stream has a purity of 98%  $H_2$ (mol) with impurities of 1% CO and 1%  $N_2$ , and the well-to-gate emissions associated with generating 1 kg of the product gas stream are 2 kg $CO<sub>2</sub>e/kg-gas$ , then the well-to-gate emissions associated with hydrogen production would be:

$$
\frac{2 \, kgCO2e}{1 \, kg \, gas} \, X \, \frac{1 \, kg}{1000g} \, X \left( \frac{0.98 \, mol \, H2}{mol \, gas} \, X \frac{2.016g}{mol \, H2} + \frac{0.01 \, mol \, CO}{mol \, gas} \, X \frac{28.01 \, g}{mol \, O2} \right) \, X
$$

$$
\frac{1\,mol\,gas}{0.98\,mol\,H2}\,X\,\frac{1\,mol\,H2}{.002016\,kg\,H2}\,+
$$

$$
\frac{0.01 \, mol \, CO}{1 \, mol \, gas} \, X \, \frac{1 \, mol \, CO2}{1 \, mol \, CO} \, X \, \frac{0.044 \, kg \, CO2}{1 \, mol \, CO2} \, X \, \frac{1 \, mol \, gas}{0.98 \, mol \, H2} \, X \, \frac{1 \, mol \, H2}{0.00216 \, kg \, H2}
$$

<span id="page-8-3"></span> $=\frac{2.8 \text{ kgC02e}}{k_B H2}$ kg H

#### <span id="page-8-0"></span>2.2 Greenhouse Gases

45VH2-GREET 2023 accounts for methane (CH4), nitrous oxides (N2O) and carbon dioxide (CO2) in its representation of greenhouse gas emissions and uses the global warming potentials (GWP) of these gases to determine kilograms of  $CO<sub>2</sub>$  equivalent (i.e.,  $CO<sub>2</sub>e$ ) released per kilogram of hydrogen produced (i.e., kg  $CO<sub>2</sub>e/kg H<sub>2</sub>$ ). The model uses GWP values characterized on the basis of a 100-year timeframe (i.e., GWP100) using GWP values based off the Intergovernmental Panel on Climate Change (IPCC)'s Assessment Report 5 (AR5). [Table 1](#page-9-1) below presents GWPs of different GHGs using AR5.[9](#page-8-1),[10](#page-8-2)

<span id="page-8-1"></span><sup>9</sup> GWPs of GHGs are published periodically by the Intergovernmental Panel on Climate Change (IPCC). The Fifth Assessment Report GWPs are currently utilized in reporting to the United Nations Framework Convention on Climate Change.

See: Subsidiary Body for Scientific and Technological Advice, "Common metrics used to calculate the carbon dioxide equivalence of anthropogenic greenhouse gas emissions by sources and removals by sinks," UNFCC;<br>2022, Sharm el-Sheikh. https://unfccc.int/sites/default/files/resource/sbsta2022\_L25a01E.pdf

<span id="page-8-2"></span><sup>&</sup>lt;sup>10</sup> The GWP of methane per IPCC AR5, and agreed for use in the Paris Agreement and the U.S Nationally Determined Contribution, is 28. 45VH2-GREET 2023 additionally accounts for radiative forcing impacts of carbon dioxide added to the atmosphere due to oxidation of fossil-based methane, which is simplistically

Table 1. 100-Year Global Warning Potentials of CO<sub>2</sub>, CH<sub>4</sub>, and N<sub>2</sub>O in IPCC Assessment Report

<span id="page-9-1"></span>

| <b>IPCC Assessment</b><br>report | CO <sub>2</sub> | CH <sub>4</sub> <sup>10</sup> | $N2$ O |
|----------------------------------|-----------------|-------------------------------|--------|
| Assessment Report 5              |                 | 28                            | 265    |

### <span id="page-9-0"></span>2.3 Hydrogen Production Technologies and Treatment

45VH2-GREET 2023 evaluates the well-to-gate GHG emissions associated with hydrogen production from technologies that use a variety of feedstocks, including fossil energy resources, nuclear and renewable energy resources, and certain biomass resources. Technologies in 45VH2-GREET 2023 are itemized in [Table 2](#page-9-2) and described further below.

#### Table 2. Hydrogen Production Technologies in 45VH2-GREET 2023

<span id="page-9-2"></span>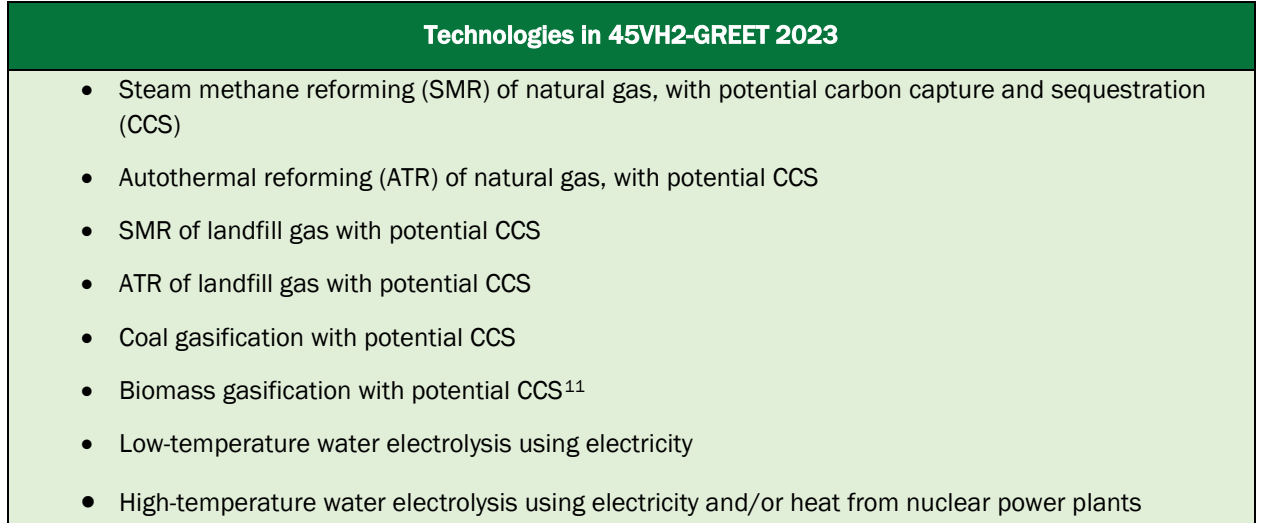

For several of these technologies, the source and quantity of electricity consumed influences the well-to-gate emissions of producing hydrogen. [19Section 3](#page-18-0) describes the manner in which users must provide inputs relevant to electricity consumption. Producers using 45VH2-GREET 2023 to evaluate well-to-gate emissions for the purposes of compliance with the Inflation Reduction Act's 45V Credit for Production of Clean Hydrogen will also need to ensure that any energy attribute certificates (EACs) used to reflect electricity consumed meet specifications laid out in the 45V NPRM.

<span id="page-9-3"></span>depicted in 45VH2-GREET 2023 by increasing the GWP value by 2, consistent with alternative GWP values published in Table 8.A.1 in Chapter 8 of the IPCC AR5 report, https://www.ipcc.ch/report/ar5/syr/. <sup>11</sup> Specific biomass types included in 45VH2-GREET 2023 are corn stover and logging residue, which are assumed to have no significant market value.

The following sections describe how the hydrogen production technologies in [Table 2](#page-9-2) are represented in 45VH2-GREET 2023.

Methane reforming: 45VH2-GREET 2023 can be used to model SMR and ATR, with and without CCS.[12](#page-10-0) These systems can use fossil-based methane (conventional natural gas) or renewable natural gas (RNG) derived from landfill gas (LFG). Reforming facilities typically generate hydrogen and  $CO<sub>2</sub>$  and may also generate co-products that may be valorized (See Section [2.5\)](#page-17-0). The addition of CCS equipment on methane reformers can reduce the well-togate emissions of hydrogen production.

To characterize well-to-gate emissions associated with reforming, a user must input the following foreground data: (1) the year for which hydrogen production is being simulated, (2) the source of the methane (fossil natural gas or landfill gas) consumed by the hydrogen production facility, (3) the amount of methane consumed by the hydrogen production facility, (4) the amount of electricity consumed by the hydrogen production facility, (5) the type of electricity consumed by the hydrogen production facility, (6) whether or not the hydrogen production facility includes CCS, (7) if the facility includes CCS, the mass of carbon capture for subsequent sequestration consistent with amounts reported to the U.S. Environmental Protection Agency's (EPA's) Greenhouse Gas Reporting Program, (8) the mass of hydrogen produced, (9) if the facility does not have CCS, the amount of co-product steam produced, (10) the pressure of hydrogen produced, (11) the type and amount of impurities in the hydrogen product stream (after any purification at the hydrogen production facility).

Users may also supplant 45VH2-GREET default properties for the natural gas (lower heating value (LHV), density, and carbon content) with properties specific to the feedstock they are using by selecting "Custom Feedstock Properties". For facilities with CCS, input of custom properties may be necessary to exercise the model if the facility's feedstock properties differ significantly from 45VH2-GREET defaults. 45VH2-GREET may display "Entry defies carbon balance." if the model is unable to calculate well-to-gate carbon intensity of the pathway being modeled. This error indicates that the amount of sequestered  $CO<sub>2</sub>$  input by the user cannot be simulated given the other user inputs and the properties of the feedstock being simulated. The user must review the other values input to the model to ensure that they are correct, and/or input feedstock properties corresponding to their specific feedstock.

For methane reforming, 45VH2-GREET 2023 allows users to account for steam as a coproduct, if the steam is produced from process heat integral to the hydrogen production process. Steam may not be accounted for if it resulted from any process that was not integral to the hydrogen production (e.g., combustion of fuel that was not necessary for hydrogen production). Users must input the quantity of steam they would like to account for

<span id="page-10-0"></span><sup>12</sup> 45VH2-GREET 2023 only models the permanent sequestration of carbon dioxide, as in Class II or Class VI injection wells. 45VH2-GREET 2023 does not model other forms of carbon dioxide utilization (e.g., production of synthetic fuels).

as a co-product in 45VH2-GREET in terms of energy content by LHV. The quantity of steam that users may input may not exceed 17.6% of the total energy content of all steam and hydrogen produced (using the LHV of hydrogen). As described in the 45V NPRM, the quantity of steam that users may input has been restricted given the expected performance of reformers that are optimized for hydrogen production.[13](#page-11-0) 

45VH2-GREET 2023 does not allow users to account for steam co-products if the reformer is capturing and sequestering the  $CO<sub>2</sub>$  produced. The representation of reformers with CCS within this model is based on previous modeling of specific CCS systems with high rates of carbon capture,[14](#page-11-1) which indicate that excess steam would optimally power the CCS plant rather than being valorized. The appropriateness of steam valorization in other real-world CCS systems in the future may depend on the type of technology utilized and the system's design. While pathways that incorporate both CCS and steam valorization cannot currently be evaluated using 45VH2-GREET, this assumption may be re-evaluated in future versions of the model as new CCS technologies are evaluated.

As stated above, 45VH2-GREET 2023 also allows users to model hydrogen production from RNG that is derived from LFG, which is generated from municipal solid waste (MSW) decomposition in landfills. 45VH2-GREET 2023 characterizes the emissions associated with LFG reforming by assuming a counterfactual scenario wherein 100% of LFG that is being utilized for hydrogen production would otherwise have been captured and flared. Representation of the LFG reforming pathway also includes emissions associated with purifying and delivering the LFG to the hydrogen production facility. The  $CO<sub>2</sub>$  emissions from the reformer (i.e.,  $CO<sub>2</sub>$  generated from carbon embodied in the RNG) are assumed to be neutral because they reflect emissions that would otherwise have been generated by flaring upstream.

It is important to note that the 45V NPRM provides criteria that must be met in order for a taxpayer to determine an emissions rate for a hydrogen production facility using RNG from LFG by using 45VH2-GREET. Users seeking the 45V tax credit are encouraged to review the 45V NPRM to ensure that these requirements have been met.

Gasification: This technology converts coal or biomass feedstocks into synthetic gas, using elevated temperatures and with controlled amounts of oxygen and/or steam. The resulting

<span id="page-11-1"></span><span id="page-11-0"></span><sup>&</sup>lt;sup>13</sup> Previous literature and independent modeling of state-of-the-art reformers has indicated that the amount of steam that reformers produce represents about 15% of the total energy content of hydrogen and steam produced by higher heating value of hydrogen, which represents about 17.6% by lower heating value of hydrogen. 45VH2-GREET utilizes lower heating value units to represent energy content. Examples of such previous literature include: National Energy Technology Laboratory. Comparison of Commercial, State-of-the-Art, Fossil-Based Hydrogen Production Technologies. DOE/NETL-2022/3241. Pittsburgh, PA: National Energy Technology Laboratory, 2022. Technical Report, available at: [Energy Analysis | netl.doe.gov](https://www.netl.doe.gov/energy-analysis/details?id=ed4825aa-8f04-4df7-abef-60e564f636c9) <sup>14</sup> National Energy Technology Laboratory. Comparison of Commercial, State-of-the-Art, Fossil-Based Hydrogen Production Technologies. DOE/NETL-2022/3241. Pittsburgh, PA: National Energy Technology Laboratory, 2022. Technical Report, available at: [Energy Analysis | netl.doe.gov](https://www.netl.doe.gov/energy-analysis/details?id=ed4825aa-8f04-4df7-abef-60e564f636c9)

synthetic gas (syngas) contains hydrogen, and potentially  $CO$ ,  $CO<sub>2</sub>$ , and other trace gases and impurities. Gasification facilities can also be supplemented with CCS.

To characterize well-to-gate emissions of hydrogen production associated with gasification, a user must input the following foreground data: (1) the year for which hydrogen production is being simulated, (2) the type of feedstock used (coal or type of biomass), (3) the amount coal or biomass feedstock consumption at the hydrogen production facility, (4) the amount of electricity consumed by the hydrogen production facility, (5) the amount of natural gas consumed by the hydrogen production facility, in the case of biomass gasification (6) the type of electricity consumed by the hydrogen production facility, (7) whether or not the facility includes CCS, (8) the amount of carbon capture for subsequent sequestration (in tonnes) consistent with reporting to the EPA's Greenhouse Gas Reporting Program, (9) the mass of hydrogen produced, (10) the pressure of hydrogen produced, (11) type and amount of impurities in the hydrogen product stream (after any purification at the hydrogen production facility).

<span id="page-12-2"></span>45VH2-GREET 2023 currently allows for biomass gasification to be modeled using two feedstocks- corn stover and forest logging residue with no significant market value, such as bark, branches, cutter shavings, leaves, needles, and pre-commercial thinnings (i.e., not milling residues from industrial processing or whole trees). In hydrogen production pathways that use allowable feedstocks,  $45VH2$ -GREET assumes that biogenic  $CO<sub>2</sub>$  emissions that result from gasification equal  $CO<sub>2</sub>$  emissions that were captured during growth of the feedstock.[15](#page-12-0) Additionally, 45VH2-GREET 2023 assumes that indirect land use change (iLUC) impacts associated with these feedstocks are negligible.[16](#page-12-1) However, GHG emissions generated during the collection, processing, and transportation of both feedstocks are accounted for in background data assumptions used to calculate the carbon intensity of these pathways. GHG emissions associated with increased use of fertilizer due to removal of

<span id="page-12-0"></span><sup>&</sup>lt;sup>15</sup> In the case of corn stover, as these materials are grown and harvested within a year, it is assumed in 45VH2-GREET 2023 that net carbon fluxes directly related to this material (the fiber itself) is zero or carbon neutral (i.e., that carbon dioxide emissions generated by gasifying corn stover are equal to those captured during growth of the feedstock). In the case of forest logging residues, as these materials otherwise would have likely decayed over time or been pile-burned, the resulting emissions associated with using the materials to produce hydrogen are expected to be negligible or about the same as if the material were not collected and used. It is also important to note that the assumption of carbon neutrality is not necessarily appropriate when hydrogen is produced from other forms of biomass. If other forms of biomass are included in future versions of 45VH2-GREET as a feedstock for hydrogen production, significant indirect effects will be accounted for as appropriate and in alignment with international best practices.

<span id="page-12-1"></span><sup>&</sup>lt;sup>16</sup> iLUC impacts associated with use of these forms of biomass may impact the indirect emissions associated with hydrogen production. However, these impacts are currently assumed to be negligible in GREET given the relatively small scale at which these feedstocks are utilized today. At an individual facility scale or at the margin, use of logging residues for bioenergy currently results in an insignificant change in land use. However, these assumptions may not hold if use of logging residues for bioenergy and other applications grows to large scales. Understanding of such indirect impacts of hydrogen production is an evolving area of research. As new information is developed in this space, 45VH2-GREET estimates will continually be updated.

corn stover for subsequent gasification are also accounted for in the well-to-gate emissions of this pathway.

Users may also supplant 45VH2-GREET default properties for coal or biomass feedstock (LHV, carbon content) with properties specific to the feedstock they are using by selecting "Custom Feedstock Properties". For facilities with CCS, input of custom properties may be necessary to exercise the model if the facility's feedstock properties differ significantly from 45VH2-GREET defaults. 45VH2-GREET may display "Entry defies carbon balance." if the model is unable to calculate well-to-gate carbon intensity of the pathway being modeled. This error indicates that the amount of sequestered  $CO<sub>2</sub>$  input by the user cannot be simulated given the other user inputs and the properties of the feedstock being simulated. The user must review the other values input to the model to ensure that they are correct, and/or input feedstock properties corresponding to their specific feedstock.

Electrolysis: This technology can use electricity to split water into hydrogen and oxygen. Electrolyzers can use electricity generated from a variety of primary energy sources and technologies, and certain electrolyzer technologies can also use high-temperature heat to reduce their electricity consumption. 45VH2-GREET 2023 allows users to simulate lowtemperature electrolysis that consumes electricity (from a specific generator or regional grid, as defined by the user), as well as high-temperature electrolysis that consumes electricity and heat from nuclear power.

To characterize well-to-gate GHG emissions associated with electrolysis, a user must input the following foreground data: (1) the year for which hydrogen production is being simulated. (2) the type of electrolysis being simulated (low-temperature or high-temperature), (3) the amount and source of electricity consumed by the hydrogen production facility, (4) the amount of heat from nuclear power being consumed, in the case of high-temperature electrolysis (represented in the model as "thermal energy"),  $17$  (5) whether the hydrogen production facility generates oxygen co-products, (6) the mass of oxygen co-product produced, (7) the mass of hydrogen produced, (8) the pressure of hydrogen produced,( 9) type and amount of impurities in the hydrogen product gas stream (after any purification at the facility).

It is important to note that the 45V NPRM provides criteria that must be met in order for a taxpayer to determine an emissions rate for a hydrogen production facility using electricity by using 45VH2-GREET. This is discussed further in Section [3.2](#page-19-0) below. The 45V NPRM also contains criteria that RNG from LFG must meet in order for a taxpayer to use 45VH2-GREET to determine lifecycle GHG emissions of a hydrogen production facility consuming this feedstock. These criteria include that the RNG must be consumed via "direct use" and that

<span id="page-13-0"></span><sup>17</sup> 45VH2-GREET 2023 currently allows users to simulate the use of heat from lightwater reactor (LWR) nuclear power plants. The model can not simulate the use of heat by high-temperature electrolyzers from any other source (other than lightwater nuclear power plants).

the consumption of the RNG represent the first productive use of methane from the landfill source. Users are also encouraged to review the 45V NPRM to ensure that they are meeting all corresponding requirements associated with this pathway if they are intending to access the 45V tax credit.

## <span id="page-14-0"></span>2.4 Values of Background Data in 45VH2-GREET 2023

Background data in 45VH2-GREET 2023 is itemized in the dependency file in the downloaded tool package. For convenience, examples of background data values are described in the subsequent sections.

### <span id="page-14-1"></span>2.4.1 Emissions of Electricity Generation

<span id="page-14-4"></span>45VH2-GREET 2023 and other GREET tools include estimates of the emissions associated with generation of electricity from various power generation technologies. These estimates include the emissions associated with feedstock recovery (e.g., natural gas drilling), feedstock delivery (e.g., leakage of methane, fuel combustion at compressors or rail cars), power generation (e.g., coal combustion), and a default assumption that 4.9%[18](#page-14-2) of generated electricity will be lost in transmission. Emissions associated with construction of power generators (e.g., solar panels, wind turbines) and associated electricity transmission infrastructure are not included in the well-to-gate system boundary in 45VH2-GREET 2023.[19](#page-14-3) Estimates of emissions from individual types of power generators are updated infrequently and are based on the most recent analysis completed by the ANL GREET team at the time the GREET tools are updated. Emissions factors in 45VH2-GREET 2023 for various types of power generation are itemized in [Table 3](#page-15-1) below.

<span id="page-14-2"></span><sup>&</sup>lt;sup>18</sup> This assumption is based on 2018 estimates from the EIA regarding nationwide electricity losses relative to electricity disposition. For more information, please see: https://greet.es.anl.gov/publication-Update\_td\_losses\_2018

<span id="page-14-3"></span><sup>19</sup> Emissions associated with construction (commonly referred to as "embodied emissions") are not included in the well-to-gate system boundary. These emissions would be incorporated in a lifecycle analysis that extends beyond the well-to-gate system boundary and have therefore been accounted for in other DOE analyses and versions of GREET.

<span id="page-15-1"></span>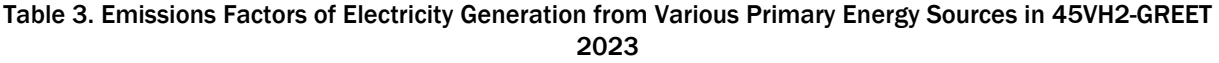

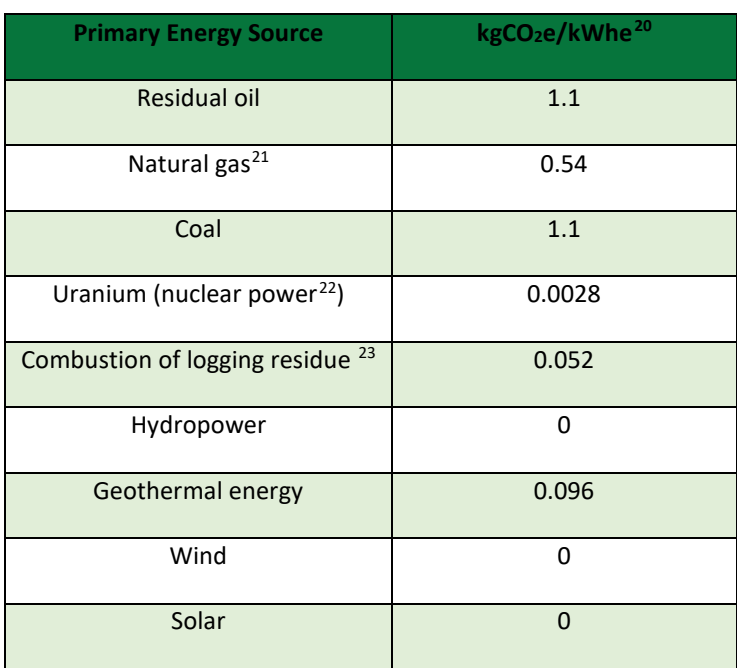

#### <span id="page-15-0"></span>2.4.2 Upstream Methane

45VH2-GREET 2023 assumes that methane leakage during the natural gas recovery process and subsequent gas processing and transmission sums to ~0.9% of methane consumed by the reformer. These emissions are described further in other GREET documentation.[24](#page-15-2) It is important to note that the landscape for methane emissions monitoring and mitigation is changing rapidly. For example, the EPA proposed enhanced data reporting requirements for petroleum and natural gas systems under its Greenhouse Gas Reporting Program and is in the process of finalizing requirements under New Source

<span id="page-15-3"></span><sup>&</sup>lt;sup>20</sup> Values have been rounded to two significant figures in this table but are available with a higher level of precision in the GREET dependency file.

<span id="page-15-4"></span><sup>21</sup> 45VH2-GREET 2023 contains different emissions factors for different types of natural gas turbines. The value shown depicts a weighted average of factors from various types of gas-based power generation available nationwide (e.g., combined cycle turbines, gas turbines, steam turbines). 45VH2-GREET 2023 also allows users to depict consumption of power from natural gas combined cycle turbines with a user-defined rate of carbon capture and sequestration. The emissions factor of natural gas combined cycle turbines depends on the rate of CCS. The emissions factor with 0% CCS is 0.49 kgCO<sub>2</sub>e/kWh and with 100% CCS is 0.134 kgCO<sub>2</sub>e/kWhe.<br><sup>22</sup> The emissions associated with nuclear power were updated in the 2023 suite of GREET tools based on

<span id="page-15-6"></span><span id="page-15-5"></span>analysis completed earlier in the year. This analysis is documented in a forthcoming publication. <sup>23</sup> As described in Footnot[e 15,](#page-12-2) the  $CO<sub>2</sub>$  emissions generated from the combustion of logging residue are treated as neutral in 45VH2-GREET 2023.

<span id="page-15-2"></span><sup>&</sup>lt;sup>24</sup> Burnham, A. (2022). Updated Natural Gas Pathways in GREET 2022. Argonne National Lab. Argonne GREET [Publication : Updated Natural Gas Pathways in GREET 2022 \(anl.gov\)](https://greet.anl.gov/publication-update_ng_2022)

Performance Standards and Emission Guidelines that will result in mitigation of methane emissions from petroleum and natural gas systems.[25](#page-16-1) DOE-funded research is also expected to collect important emissions data and inform mitigation approaches. With these changes, it is expected that the quality of upstream data will improve, and methane emissions rates will change over time. As GREET models continue to be updated to reflect these changes, future versions of these models may include different upstream methane leak rate estimates.

In previous years, estimates of upstream methane emissions have been updated in GREET models approximately annually. These estimates have been derived from top-down and bottom-up data from the most recent EPA Greenhouse Gas Inventory and from other recent independent publications. Each of the estimates developed and accounted for in previous versions of GREET models are described in corresponding published memos.[26](#page-16-2)

#### <span id="page-16-0"></span>2.4.3 Landfill Gas

45VH2-GREET 2023 allows users to simulate reforming of RNG derived from LFG. Background data associated with this pathway includes: (1) avoided emissions associated with the counterfactual scenario, (2) emissions associated with LFG upgrading to produce pipeline-quality gas, and (3) the amount of leakage of RNG during pipeline transport.

45VH2-GREET 2023 assumes that the counterfactual scenario for LFG gas is that the gas being consumed by a reformer would otherwise have been flared. This counterfactual scenario includes estimates of: (a) methane emissions associated with incomplete combustion of LFG during flaring, (b) N<sub>2</sub>O emissions associated with LFG flaring, and (c) any other non-CO2 emissions that result from combustion (e.g., CO). The avoided emissions associated with assumptions (a), (b), and (c) of the counterfactual are estimated at 1,065 g  $CO<sub>2</sub>e/MM$ Btu of LFG. The  $CO<sub>2</sub>$  emissions generated from reforming of LFG are treated as 0, assuming they represent  $CO<sub>2</sub>$  emissions that would otherwise have been generated via flaring in the counterfactual. RNG is assumed to be transported to SMR or ATR plants via 680 miles of pipeline transportation.[27](#page-16-3) 

<span id="page-16-1"></span><sup>25</sup> US EPA. (2023). Greenhouse Gas Reporting Rule: Revisions and Confidentiality Determinations for Petroleum and Natural Gas Systems. Proposed Rule. [2023-14338.pdf \(govinfo.gov\);](https://www.govinfo.gov/content/pkg/FR-2023-08-01/pdf/2023-14338.pdf) and US EPA. (2023). Final Rule: Standards of Performance for New, Reconstructed, and Modified Sources and Emissions Guidelines for Existing Sources: Oil and Natural Gas Sector Climate Review. Final Rule. [ENVIRONMENTAL PROTECTION AGENCY 40 CFR Part 60 \[EPA-HQ-OAR-2021-0317; FRL-8510-01-OAR\] RIN](https://www.epa.gov/system/files/documents/2023-12/eo12866_oil-and-gas-nsps-eg-climate-review-2060-av16-final-rule-20231130.pdf)  [2060-AV16: Standards of Performance for New, Reconstructed, and Modified Sources and Emissions](https://www.epa.gov/system/files/documents/2023-12/eo12866_oil-and-gas-nsps-eg-climate-review-2060-av16-final-rule-20231130.pdf)  [Guidelines for Existing Sources: Oil and Natural Gas Sector Climate Review](https://www.epa.gov/system/files/documents/2023-12/eo12866_oil-and-gas-nsps-eg-climate-review-2060-av16-final-rule-20231130.pdf)<br><sup>26</sup> Previously published GREET memos are available at: Argonne GREET Publications (anl.gov)

<span id="page-16-3"></span><span id="page-16-2"></span><sup>&</sup>lt;sup>27</sup> By default, GREET assumes that the national average length of pipeline transmission between upgrading and reforming is 680 miles, regardless of whether the pipeline is for natural gas or RNG. Dunn J.B. (2013) Update to Transportation Parameters in GREET. Argonne National Laboratory. Technical Memo. [https://greet.anl.gov/publication-tansportation-distribution-13.uhttps://greet.anl.gov/publication](https://greet.anl.gov/publication-tansportation-distribution-13)[tansportation-distribution-13.](https://greet.anl.gov/publication-tansportation-distribution-13)

### <span id="page-17-0"></span>2.5 Allocation Methods to Address Co-Product Effects

Hydrogen production processes may yield co-products that are also valorized (i.e., sold by the hydrogen producer or otherwise productively used). For those co-products that have actually been valorized, 45VH2-GREET 2023 allows for users to account for certain coproducts in the well-to-gate GHG emissions of the hydrogen production facility. Users may only account for a co-product if it has been valorized in a process downstream of the hydrogen production facility; co-products that were produced but not valorized may not be allocated emissions in the well-to-gate GHG emissions calculation of produced hydrogen.[28](#page-17-2) 

The specific approach used in 45VH2-GREET 2023 for co-product accounting is "system expansion" (also known as the "displacement method"). This allocation method is described further in the International Organization for Standardization (ISO) 14044:2006.[29](#page-17-3) As described above, 45VH2-GREET 2023 does not allow users to input a quantity of steam that exceeds 17.6% of the total energy content of all steam and hydrogen produced (using the LHV of hydrogen). As described in the 45V NPRM, the quantity of steam that users may input has been restricted given the expected performance of reformers that are optimized for hydrogen production.[30](#page-17-4) Additionally, as described in Section [2.3](#page-9-0) above, users may not input co-product steam if their system employs CCS.

[Table 4](#page-17-1) itemizes the co-products that can be simulated in 45VH2-GREET 2023 and the approach used to account for them. This table may be updated in future versions of this document as additional co-products are added to future version of 45VH2-GREET.

<span id="page-17-1"></span>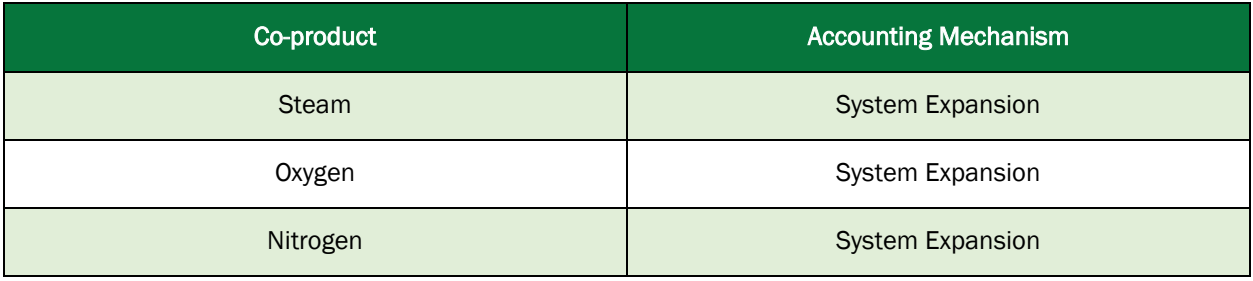

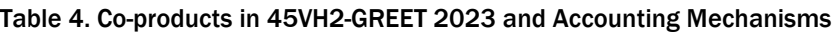

<span id="page-17-2"></span><sup>&</sup>lt;sup>28</sup> Allocation of emissions to valorized co-products is standard practice in well-to-gate life cycle analysis, including in previously published GREET models and related publications.<br><sup>29</sup> https://www.iso.org/standard/38498.html

<span id="page-17-4"></span><span id="page-17-3"></span><sup>30</sup> Previous literature and independent modeling of state-of-the-art reformers has indicated that the amount of steam that reformers produce represents about 15% of the total energy content of hydrogen and steam produced by higher heating value of hydrogen, which represents about 17.6% by lower heating value of hydrogen. 45VH2-GREET utilizes lower heating value units to represent energy content. Examples of such previous literature include: National Energy Technology Laboratory. Comparison of Commercial, State-of-the-Art, Fossil-Based Hydrogen Production Technologies. DOE/NETL-2022/3241. Pittsburgh, PA: National Energy Technology Laboratory, 2022. Technical Report, available at: [Energy Analysis | netl.doe.gov](https://www.netl.doe.gov/energy-analysis/details?id=ed4825aa-8f04-4df7-abef-60e564f636c9)

# <span id="page-18-0"></span>Section 3. Instructions

### <span id="page-18-1"></span>3.1 Running the 45VH2-GREET 2023 Model

45VH2-GREET 2023 is available in Excel form at:<https://www.energy.gov/eere/greet>

The model is designed for use on Windows operating systems and should not be used on other operating systems. To use the Excel-based 45VH2-GREET 2023, users must follow the steps below. Users should be aware that the process to enable macros, and the location where features like "Enable Macros" may appear will vary by operating system. Users should review the instructions to enable macros for their operating systems before attempting these steps.

- 1. Download the Excel package at the URL above.
- 2. Extract (i.e., "unzip") all files into one folder. The folder that these files are unzipped into will have two files- one labeled "45VH2-GREET" and the other in a sub-folder titled "GREET1\_dependency."
	- a. Please be aware that errors may occur if the files are unzipped into a folder with connectivity issues. If a user is experiencing errors running the model (e.g., features or buttons that will not run), it is recommended to extract the files into a location with stable connectivity.
- 3. Enable macros on both files. This step may vary by operating system, but is commonly accomplished by:
	- a. Right clicking the 45VH2-GREET2023 file, selecting "Properties" and then selecting "unblock."
	- b. Entering the "GREET1\_dependency" folder, right clicking "GREET1\_2023", selecting "Properties" and then selecting "unblock".
	- c. Opening the 45VH2-GREET2023 file and selecting "Enable Macros."

At this stage, the 45VH2-GREET file is ready for use. All user inputs will be in the 45VH2- GREET2023 file.

To use the 45VH2-GREET file, the user must:

- 1. Select the calendar year for which emissions are being calculated.
- 2. Select the hydrogen production technology being used, and, in some cases, select the feedstock being modeled.<sup>31</sup>
- 3. Click "Enter Process Details." This button will display a menu of "Process Inputs" and "Process Outputs." Users must specify:
	- a. Quantity of feedstock and energy consumed to produce hydrogen.
	- b. Corresponding quantity of hydrogen produced.
	- c. Pressure of hydrogen produced.
	- d. Purity of hydrogen produced (in mol%) and impurity content (mol%)

<span id="page-18-2"></span><sup>31</sup> The selection of calendar year influences 45VH2-GREET 2023's simulation of the electricity grid. The model simulates the makeup of NERC grid regions in the U.S. using the Energy Information Administration's Annual Energy Outlook 2022.

- e. Source of any electricity consumed (within the "Electric Generation Source" section of Process Inputs - more information about this step are provided in the paragraphs below)
- f. Quantity of valorized co-products
	- i. To account for co-products represented in 45VH2-GREET 2023, users must select the corresponding Yes/No toggle and then input the quantity of valorized co-product.
- g. Where applicable (for thermal reformation and gasification pathways only), the quantity of carbon captured and sequestered. Users must account for this by selecting the respective toggle for whether  $CO<sub>2</sub>$  has been sequestered and then inputting the tonnes of CO<sub>2</sub> captured and subsequently sequestered in that year.
- h. Where applicable (for thermal reformation and gasification pathways only), users may specify properties of the feedstock. 45VH2-GREET 2023 has default values for key properties, such as lower heating value and carbon content. Users may supplant these defaults with values that correspond to the feedstock that they are consuming by selecting the "Custom Feedstock Properties" option.

## <span id="page-19-0"></span>3.2 Accounting for Electricity in 45VH2-GREET 2023

When specifying the source of electricity consumed, users may represent either (1) electricity from a specific generator or combination of generators or (2) the average annual grid mix in the North American Electric Reliability Corporation (NERC) region that the hydrogen production facility is located in. These two options are described below.

Option 1- Specific source power. This option (labeled "User Defined Mix" under "Electricity Generation Mix") allows users to use an emissions rate associated with a given type of generator or combination of generators, provided that (a) an emissions profile is available for the subject generator(s) in 45VH2-GREET 2023 (i.e., solar, wind, geothermal, hydropower, nuclear, natural gas turbines with and without CCS, coal, residual oil combustion, and logging residue combustion) and (b) that any electricity that is claimed to be sourced from the subject generator(s) in a given calendar year is verified via the purchase and retirement of qualifying EACs, which are EACs that meet specified criteria provided in the 45V NPRM.

As described in the 45V NPRM, these criteria are important guardrails to ensuring that the hydrogen producer's electricity use can be reasonably deemed to reflect the emissions associated with the specific generators from which the EACs were purchased and retired,[32](#page-19-1) and include:

<span id="page-19-1"></span><sup>32</sup> It is important to note that 45VH2-GREET includes estimates of emissions associated with electricity generation from specific power generator types by using an attributional LCA approach in conjunction with a basic representation of consequential / induced grid considerations. Per the latter, 45VH2-GREET requires that any electricity that users input from specific power generator types meet the requirements for temporal

- Deliverability: the electricity generator is located in the same region as the hydrogen producer (as discussed in [Section 4](#page-21-0) below);
- Temporal matching: the electricity generation occurs at a relevant time in relation to the time of consumption (e.g., same year, same hour); and
- Incrementality: the generator meets criteria designed to ensure the electricity is incremental, as defined in the 45V NPRM.

Additional details regarding these criteria are provided in the 45V NPRM.

In ascertaining the emissions associated with consumption of electricity from specific sources of power, 45VH2-GREET assumes that 4.9% of electricity produced is lost in transmission and distribution prior to consumption, as described in Footnote [1818.](#page-14-4)

After selecting "User Defined Mix," users must input the quantity of electricity consumed in the model and the share of electricity that was consumed from each generator type. To account for transmission and distribution loses, 45VH2-GREET 2023 will then automatically assume that an additional ~4.9% of electricity was actually produced by each generator type chosen. (For instance, if a user inputs 100 MWh of wind energy under the "User Defined Mix," 45VH2-GREET 2023 will assume that ~104.9 MWh of wind energy was produced and calculate emissions accordingly.)

Option 2- Grid power. For electricity that is consumed in the respective calendar year from source(s) other than those described in Option 1, users must assume that the electricity has an emissions profile that reflects the annual average emissions intensity of electricity in the NERC region that the hydrogen producer is located in, as determined by 45VH2-GREET 2023. GREET tools, including 45VH2-GREET 2023, currently characterize the emissions of electricity supplied by NERC regions based on the share of electricity supplied by each type of power generator modeled in GREET in the respective regions and an assumption that 4.9% of electricity generated is lost in transmission and distribution. The share of electricity supplied by each type of power generator in each NERC region in 45VH2-GREET 2023 is based on data from the Energy Information Administration's (EIA's) Annual Energy Outlook (AEO) 2023. See [Section 4](#page-21-0) below for expected changes to regional definitions under 45VH2- GREET in future revisions.

To exercise Option 1, the user may either: (a) select a generator type from the drop-down menu after "Electric generation source" or (b) select "User Defined Mix" from the drop-down menu. The "User defined mix" feature allows users to input the share of eligible electricity consumed from all of the generator types that can be modeled with 45VH2-GREET.

Any electricity that is not substantiated via IRS's requirements for qualifying EACs must be assumed to be sourced from the facility's NERC region (Option 2) and input into 45VH2-

matching, regional matching, and incrementality defined in the 45V NPRM, thereby characterizing via proxy the lifecycle GHG emissions, including potential induced gid emissions, associated with electricity consumption.

GREET 2023 accordingly. To exercise Option 2, the user must select the NERC region that the user is in after selecting "User Defined Mix," and input the amount of electricity that was consumed in that calendar year.

Using the "User Defined Mix" feature, users may also exercise a combination of Options 1 and 2, representing the portion of electricity consumption that meets the criteria for each option into 45VH2-GREET 2023 accordingly.

Once all relevant Process Inputs and Process Outputs have been provided by the user, the user must select the "Calculate GHG Emissions" button.[33](#page-21-1) The resulting well-to-gate greenhouse gas emissions per unit of hydrogen produced will appear in green below the "Calculate GHG Emissions" tab.

## <span id="page-21-0"></span>Section 4. Regions

The 45V NPRM specifies that an EAC meets the deliverability requirements if the electricity represented by the EAC is generated by a source that is in the same United States region as the qualified clean hydrogen production facility. The guidance further defines the term "region" to mean a region derived from the National Transmission Needs Study (hereafter referred to as the "Needs Study") that was released by the DOE on October 30, 2023.[34](#page-21-2) As well, while 45VH2-GREET 2023 currently depicts NERC regions for users intending to exercise Option 2 (described in Section [3.2\)](#page-19-0), future versions of the model may also include emissions factors corresponding to the regions in the Needs Study. Accordingly, more information about these regions is provided below.

The DOE has mapped U.S. Balancing Authorities to the regions defined in the Needs Study. The resulting regions can be found in [Figure 2](#page-22-0) and [Table 5,](#page-22-1) inclusive of a map and related table that links balancing authorities to Needs Study regions. As per the 45V NPRM, the location of a generation source and the location of a hydrogen production facility is based on the U.S. Balancing Authority to which it is electrically interconnected (not its geographic location), with each balancing authority linked to a single region. The Midcontinent Independent System Operator or MISO balancing authority is an exception because it is split into two U.S. regions, as shown in [Figure 2,](#page-22-0) consistent with the Needs Study and as referenced in the 45V NPRM.

Though not depicted in [Figure 2](#page-22-0) or [Table 5,](#page-22-1) as per the 45V NPRM, Alaska and Hawaii are treated as two additional regions within the context of the EAC deliverability requirements, one covering the entirety of Hawaii and the other the entirety of Alaska. Similarly, as per the 45V NPRM, each U.S. Territory is considered a separate region.

<span id="page-21-2"></span><span id="page-21-1"></span><sup>33</sup> This button will not be active until key input and output values have been provided by the user. 34 US DOE. (2023). National Transmission Needs Study[. National Transmission Needs Study \(energy.gov\)](https://www.energy.gov/sites/default/files/2023-12/National%20Transmission%20Needs%20Study%20-%20Final_2023.12.1.pdf)

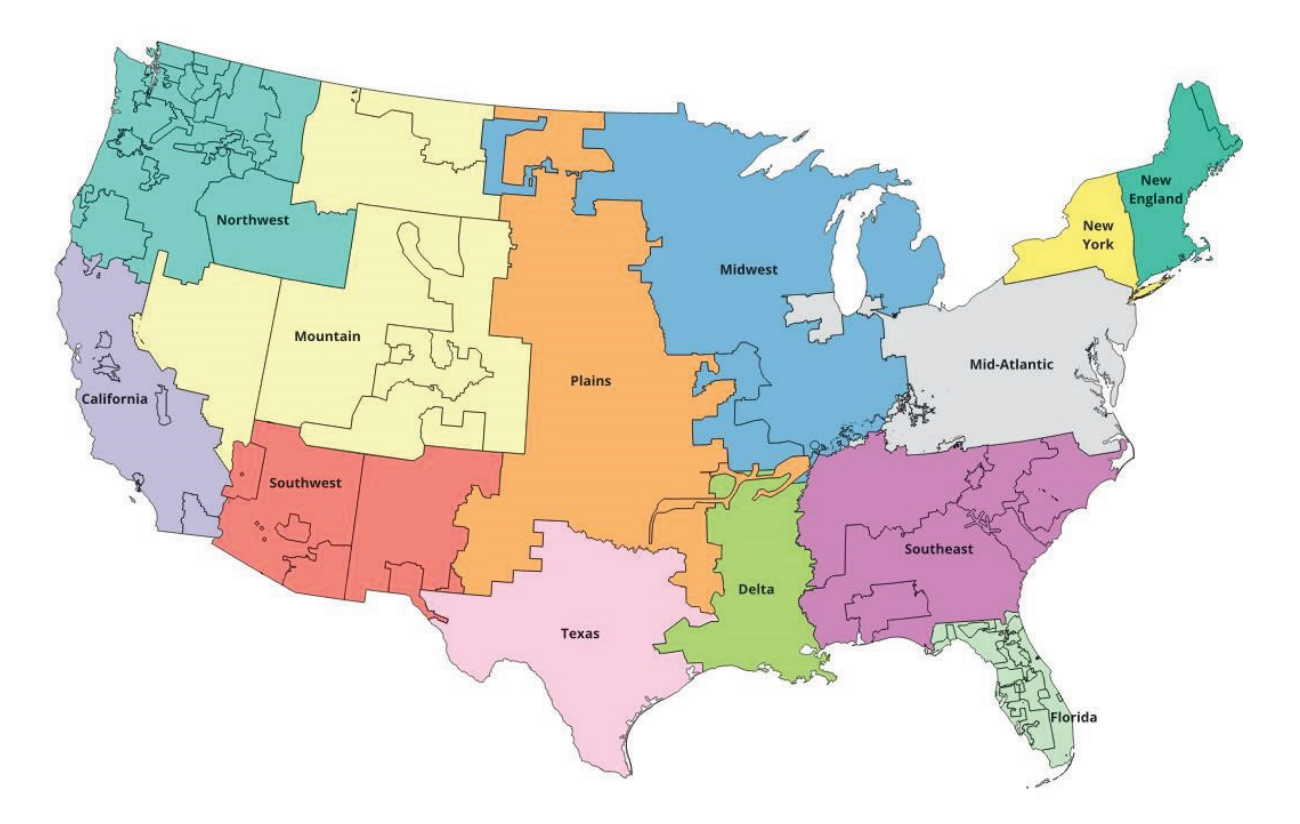

Figure 2. 45V Regions Based on Needs Study

<span id="page-22-1"></span><span id="page-22-0"></span>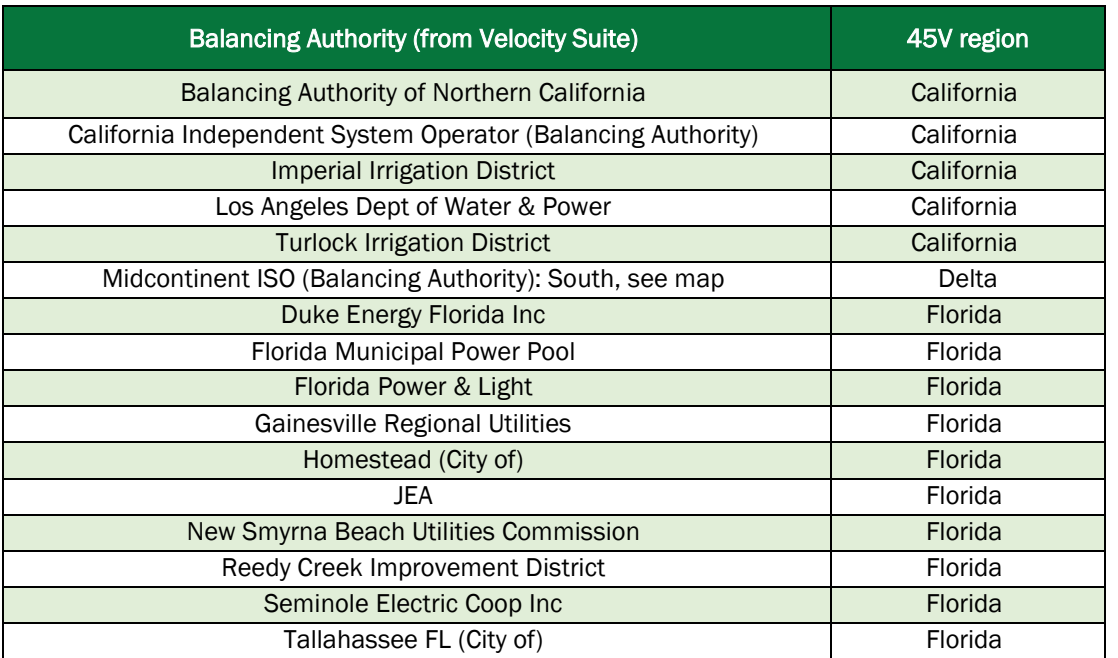

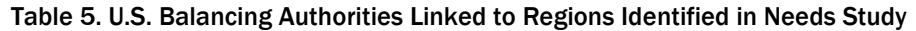

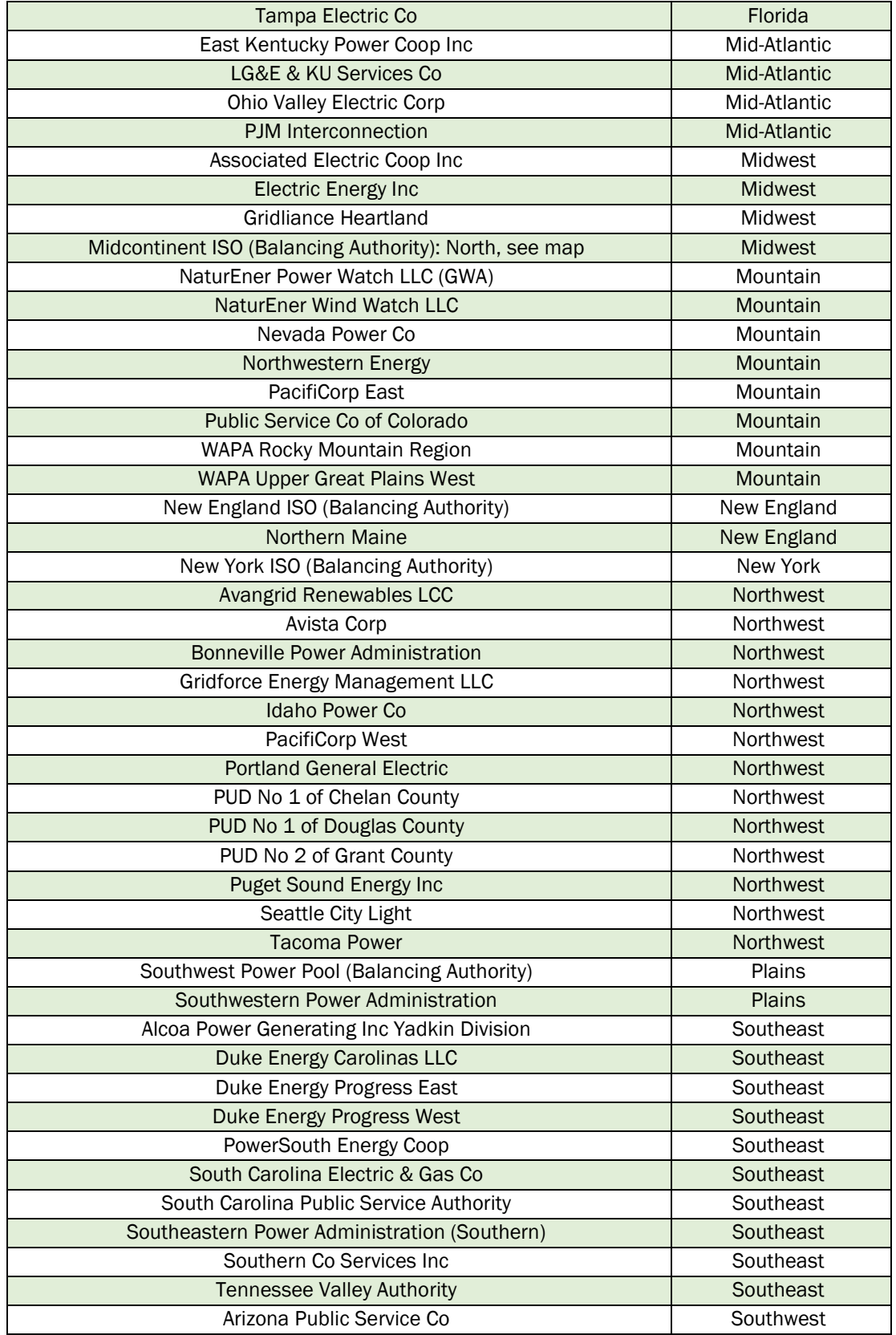

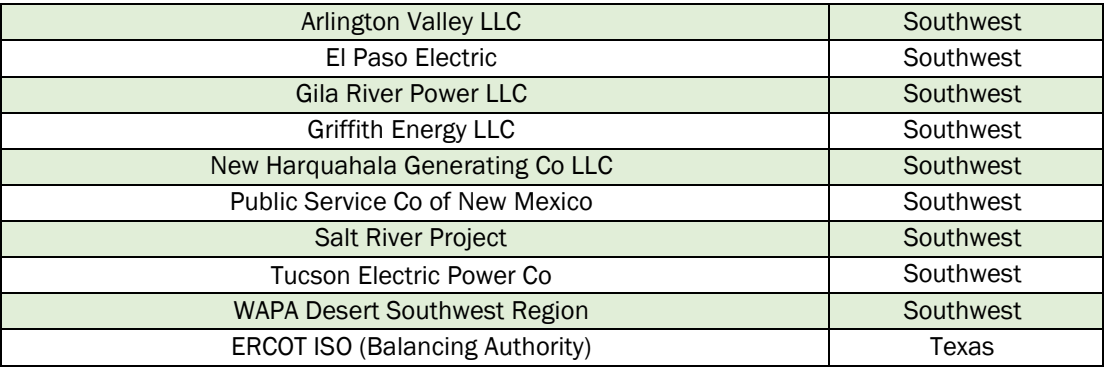

## <span id="page-24-0"></span>Section 5. 45VH2-GREET 2023 Update Process

45VH2-GREET 2023 is a part of the suite of GREET tools developed and maintained by ANL. 45VH2-GREET 2023 includes features that make it easy to use for taxpayers, as well as hydrogen production pathways that are of sufficient methodological certainty to be appropriate for determining eligibility of tax credits. As described in Section [3.2,](#page-19-0) the model also requires that users input electricity consumption only from either (a) source specific power that is verified by qualifying energy attribute certificates as defined in the 45V NPRM, or (b) the region that the hydrogen production facility is in. As described in [Section 4,](#page-21-0) future versions of the model may use regions based on the Needs Study, consistent with the deliverability requirements specified in the 45V NPRM. Future versions of the model may also include additional hydrogen production pathways. Some pathways were not included in 45VH2-GREET 2023 if they required further analysis to reasonably understand direct and significant indirect emissions at the time the model was completed. Pathways that may be included in other versions of GREET but were not retained in 45VH2-GREET 2023 include:

- Reformation of RNG from animal lagoons, wastewater treatment plants, municipal solid waste (MSW) is diverted from landfills, and food waste diverted from landfills;
- Reformation of coal mine methane:
- Methane pyrolysis;
- Byproduct hydrogen from chlor-alkali processes; and,
- Gasification of other types of biomass (willow, poplar, switchgrass, and miscanthus).

The suite of GREET tools is updated annually to include new technologies and more recent estimates of background data (as described in Section [2.4\)](#page-14-0). In future years, 45VH2-GREET 2023 is expected to be updated on an approximately annual basis. Updates are expected to include representation of additional hydrogen production technologies (as supporting analysis is completed by ANL) and updates to background data in a manner that is consistent with background data updates to other GREET tools.

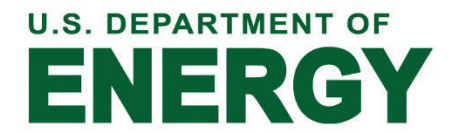

December 2023